### Partage de connexion

en 2 parties

1 - Théorique

2 - Pratique

### Partage de connexion

Partage de connexion internet grâce à la fonctionnalité *partage de connexion depuis :*

- *un téléphone*
- une clé 3G

• un modem de type « domino » (chez Orange) Pour remplacer une carte SIM sur un tablette, non équipée de carte SIM, par ex.

## Il faut:

### - Un téléphone permettant l'échange de données

- Un abonnement permettant la réception de données

Le téléphone (smartphone / Ipod) équipé pour la réception de données de 2éme génération – 3éme génération actuellement 4éme génération ( Edge – 3G – 4G ...E H H+)

### Un abonnement internet (voir contrat mobile):

- tout illimité (attention à l'ambiguïté du terme)...

-limité à 50Mo … 1 – 2 – 5 … 50 GO

avec comme limite :

- blocage de connexion

- surtaxation (52 000€)

-limitation de débit

avec ou sans possibilité d'achat de volume 50Mo

… voir vos différents contrats

# 4G Service 4G

**OPTION ACTIVÉE** 

- > Le service 4G est activé automatiquement sur le réseau mobile Free.
- > Ce service nécessite un mobile 4G compatible avec le réseau mobile Free.

L'activation de la réduction du débit est déterminée en fonction du mobile présent sur le réseau, soit après 50Go si le terminal est compatible 4G, sinon après 3Go.

Prix de l'option : Offerte

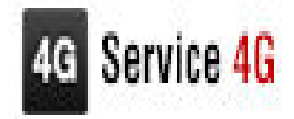

OPTION ACTIVÉE

- > Le service 4G est activé automatiquement sur le réseau mobile Free.
- > Ce service nécessite un mobile 4G compatible avec le réseau mobile Free.

L'activation de la réduction du débit est déterminée en fonction du mobile présent sur le réseau, soit après 50Go si A le terminal est compatible 4G, sinon après 3Go.

Prix de l'option : Offerte

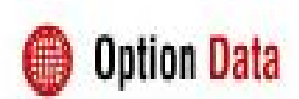

> Active les fonctionnalités Internet et Mail sur votre forfait 26

Prix de l'option : 50Mo inclus dans votre forfait, puis 0.05€ par Mo indivisible

**OPTION ACTIVÉE** > DÉSACTIVER

#### **Partage de connexion via**

#### **une connexion Wi-Fi, Bluetooth ou USB**

#### **plus ou moins possible suivant les téléphones**

#### **Couverture**

**dépendant de l'implantation des antennes : type d'antenne, itinérance du relief, immeuble, végétation …**

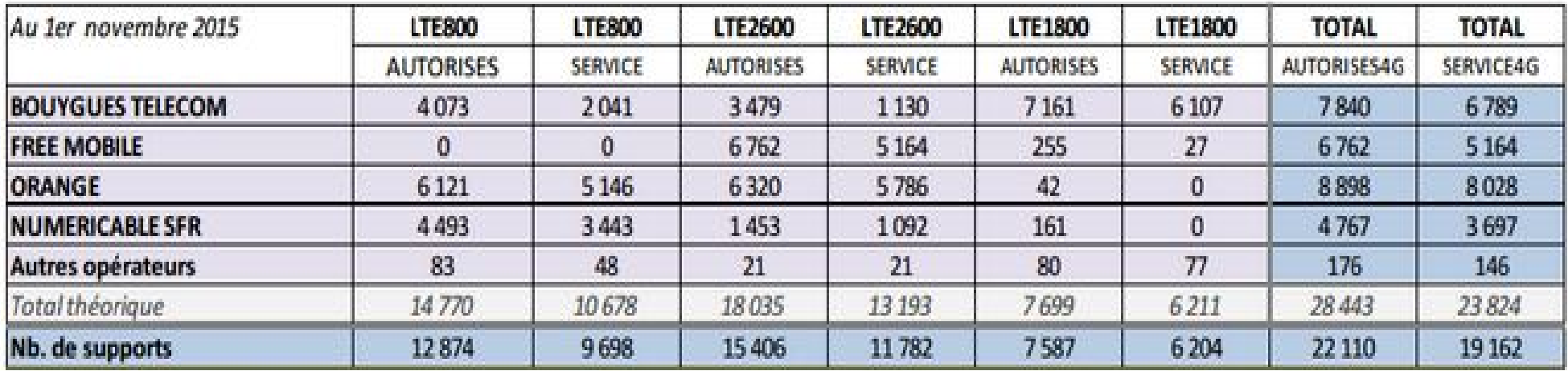

Concernant la 3G, Free a déployé a également mis un coup d'accélérateur et a déployé 181 nouveaux sites durant le mois d'octobre

![](_page_9_Picture_8.jpeg)

### Application pratique Démonstration

#### sur Iphone 3GS en bluetooth et en USB

#### sur Android en WIFI (Hotspot)

Hotspot est également un terme utilisé pour le partage de connexion WIFI : FreeWifi – SFR fon – FON (réseau mondial Sté Espagnol) … Partage de BOX avec un logiciel de commutation des connexions.

Possibilité de partage de connexion à partir d un PC en WIFI  $\rightarrow$  Hotspot. PC disposant de 2 connexions internet dont une Wifi (Pas le sujet du jour),